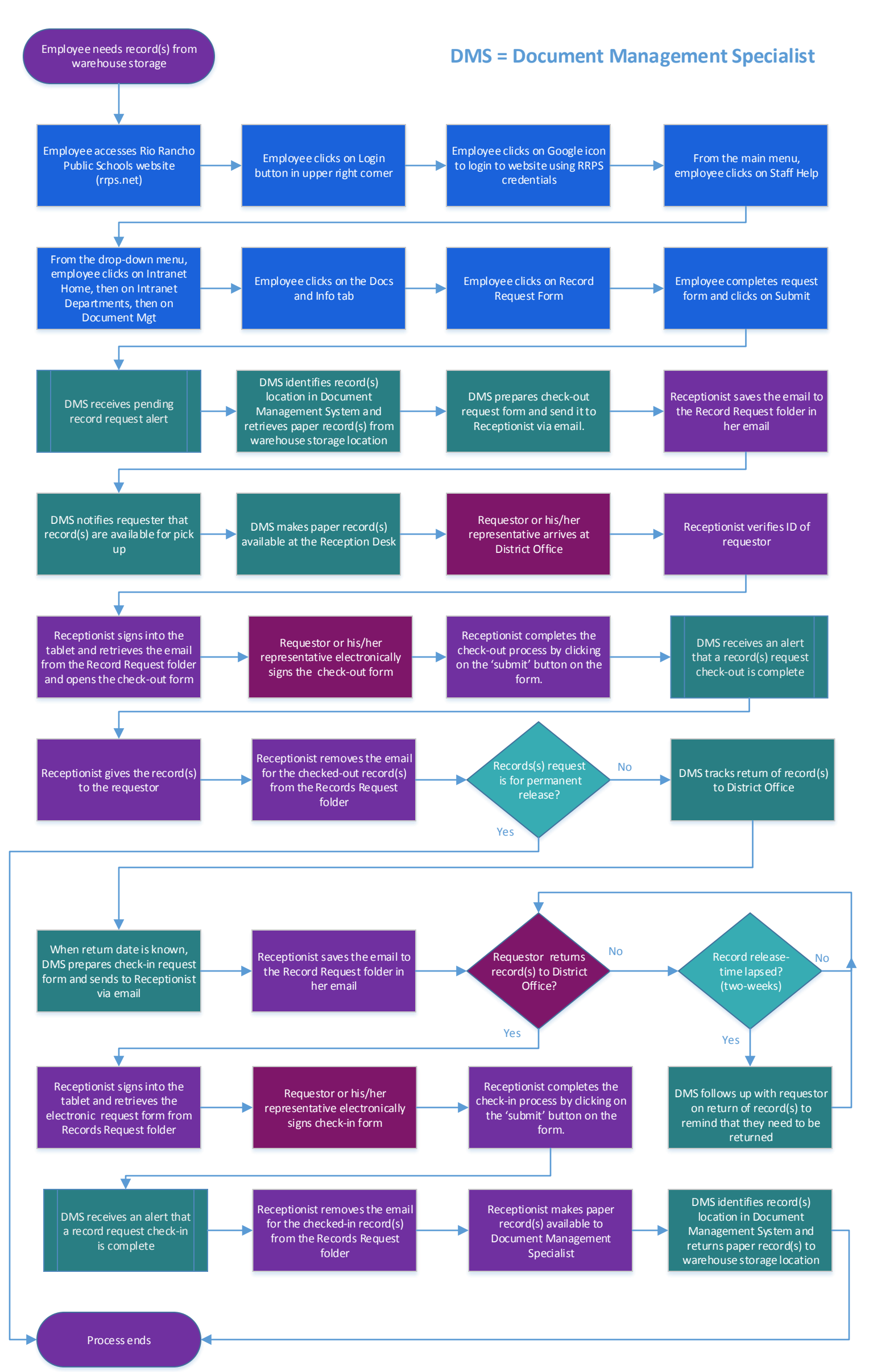

Information Services December 2016